## **Datadog Agent Manager Product Key Full**

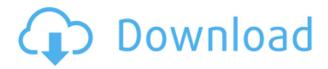

# Datadog Agent Manager Crack+ With Full Keygen Free Download [32|64bit] [Updated]

Datadog Agent Manager Cracked Version is an open-source project that was designed to facilitate a complex system for monitoring and optimizing the activity of an organization's servers, cloud applications, metrics, internal tools, and people's activity. The service enables access to a wide variety of management features and interactions, and offers full API access to enhance existing apps integrations, write custom code for capturing metrics, tag servers and queries in your command-line, or generate and upload your dashboard (in a JSON format). The tool allows monitoring plenty of different systems and services. Based on your existing stack, the service allows installing a custom Datadog agent for MacOS, Windows, Debian, Ubuntu, Amazon Linux,

Fedora, SUSE, Docker, Kubernetes, OpenShift, including many others. With Datadog Agent Manager Cracked Accounts, one can opt for individual services exclusively: for example, you can only choose to monitor your network's devices and traffic for clarity, security, troubleshooting, and real-time error prevention. Furthermore, you can conduct real user monitoring. This enables collecting data from your apps' crashes and gathering error reports for optimizing performance. Some other nice extras offered by the Datadog service are its capacity to offer sophisticated synthetic monitoring features. These consist of options to track a website's availability (uptime, latency, general overall performance, SLAs and SLOs, etc), plus mechanisms to observe, understand, and optimize the user journey webrecording of tests' sessions, screenshots and frontend error displays, real-time alerting, and sorting/filtering with tags. All in all, Datadog Agent Manager is a complex tool, and the service itself, is an extensive, complete solution for many of (if not, all) your problems. To get a better understanding of the service's offering and guickly determine if it has what you are looking for, check Datadog's extensive and well-built documentation. Datadog Agent Manager V2: Last year, Datadog updated the Agent Manager API and made a number of changes to the software, including an update to the CLI and the addition of a new CLI for Prometheus. Datadog has made the Agent Manager 2.0 available in beta as open-source software, and the stable version of the software is now available. Datadog says Agent Manager 2.0 is more stable, faster, easier to use, and more fully integrated with its existing offerings. In addition, the new version of

# Datadog Agent Manager Crack+ License Key Free Download [Mac/Win] [Latest]

Datadog's Agent Manager is a powerful open-source tool with many features, which is designed to enhance and simplify the way you interact with Datadog's API. The tool provides full access to all your API and management interface features. Therefore, it enables all of your desired features, and you will not be left out. It enables you to become more efficient in your monitoring of your systems, apps, and data. This is achieved by offering a wide variety of features, many of which are selfexplanatory. However, here is a list of what is available: You can install and interact with Datadog's Agent Manager by simply logging into the UI (using your favorite method). You can also access the API (such as you would with any other API). In the latter case, you should choose the API directory ( and the API endpoint that you wish to use. Agent Manager makes it easy to interact with your API and manage all your connections with Datadog. For example, the tool allows creating reports, dashboards, and configuring the views for monitoring and insights. Moreover, Agent Manager gives you the ability to write your own code and interact with Datadog. You can do this by using the modules that are available for various programming languages. For example, it includes a Python module, which makes it easy to build custom, interactive dashboards, for example. Lastly, you can easily customize and sort your data to create dashboards, and interact with the API. Keywords: Datadog, Datadog agent manager, Datadog macos agent manager, Datadog windows agent manager, Datadog docker agent manager, Datadog android agent

manager, Datadog linux agent manager, Datadog open source agent manager, Datadog ubuntu agent manager, Datadog macos agent manager, Datadog windows agent manager, Datadog android agent manager, Datadog linux agent manager, Datadog open source agent manager, Datadog ubuntu agent manager, Datadog agent manager manager manager windows, Datadog agent manager windows, Datadog agent manager docker, Datadog agent manager android, Datadog agent manager linux, Datadog agent manager open source, Datadog agent manager ubuntu, Datadog agent manager windows, Datadog agent manager agent, Datadog agent manager manager 2edcle01e8

#### **Datadog Agent Manager Activation Key**

Datadog Agent Manager is a service that allows you to install and manage Datadog agents on your servers, your cloud apps, or your internal tools. The agent is installed in advance, and it collects all of the metrics being sent to Datadog for the service's dashboard. In other words, it acts as a proxy. The service is currently available in the following languages: \* English \* Spanish \* French \* Italian \* German \* Chinese (Mandarin) \* Chinese (Simplified) \* Portuguese (Brazil) \* Portuguese (Portugal) \* Russian \* Arabic \* Japanese \* Korean \* Turkish \* Vietnamese \* Indonesian \* Portuguese (Portugal) The agent is designed to work with all of Datadog's native services. like Graphite, Prometheus, Elasticsearch, Kibana, Grafana, Zipkin, and Logstash. But it can also work with thirdparty services that we recommend. Note that it is possible to track the agent's performance and verify the metrics being collected using the documentation provided by the service. ## Platforms \* \*\*MacOS\*\*: 10.10 - 10.14. 10.15 -10.17, 10.18 - 10.24 \* \*\*Windows\*\*: 7 - 10 \* \*\*Debian\*\*: 8, 9, 10 \* \*\*Ubuntu\*\*: 16.04, 16.10 \* \*\*Fedora\*\*: 27, 28 \* \*\*OpenShift\*\*: 3.10, 3.11, 3.12 \* \*\*Kubernetes\*\*: 1.13, 1.14, 1.15, 1.16, 1.17 \* \*\*Docker\*\*: 1.13, 1.14, 1.15, 1.16, 1.17 \* \*\*SmartOS\*\*: Docker containers on SmartOS \* \*\*SmartOS Amazon\*\*: Docker containers on SmartOS and Amazon Linux AMIs \* \*\*SmartOS Fedora\*\*: Docker containers on SmartOS and Fedora \* \*\*SmartOS SUSE\*\*: Docker containers on SmartOS and SUSE ## System requirements You will need the following: 1. A server with Datadog's Agent Manager. 2. Go and the `go get` command. 3. AWS credentials. 4. Network

https://techplanet.today/post/obs-studio-2202-full-installer-x64-serial-key-keygen-cracked

https://techplanet.today/post/free-download-video-the-shaadi-mein-zaroor-aa na-full-movie-exclusive

https://joyme.io/clemqueydiufu

https://techplanet.today/post/bios-agent-plus-full-link-crack-keygenrar

https://techplanet.today/post/nitro-pdf-9-32-bit-updated-crack

https://tealfeed.com/uaral-sounds-pain-full-top-album-avial

https://reallygoodemails.com/cunnaebta

https://reallygoodemails.com/obsulxerto

https://new.c.mi.com/my/post/636924/MBSheet Full INSTALL Version

https://techplanet.today/post/dhoom-3-tamil-dubbed-movie-torrent

https://techplanet.today/post/canopus-astrologia-2003zip

https://techplanet.today/post/autodock-add-parameters-for-it-to-the-parameter-library-first-verified

https://tealfeed.com/itel-a32f-flash-file-mt6580-81-0pcgz

#### What's New In Datadog Agent Manager?

datadog create credential description=<New-Credential-Description> datadog create credential type=<New-Credential-Type> datadog create credential token=<New-Credential-Token> datadog create credential active=<New-Credential-Active>

\_\_\_\_\_\_\_ To add the project to Datadog, please: # Check if the project is already monitored: ls /Applications/Datadog/Datadog/projects # If not, then add it: ls /Applications/Datadog/Datadog/projects datadog projects=<New-Datadog-Project> datadog projects id=<New-Datadog-Project-Id> datadog projects description=<New-Datadog-Project-Description> datadog projects refresh=<New-Datadog-Project-Refresh> datadog projects active=<New-Datadog-Project-Active> datadog projects last monitor date=<New-Datadog-Project-Last-Monitor-Date> datadog projects name=<New-Datadog-Project-Name> datadog projects color=<New-Datadog-Project-Color> datadog projects status=<New-Datadog-Project-Status> datadog projects description=<New-Datadog-Project-Description> datadog projects queue=<New-Datadog-Project-0ueue

## **System Requirements For Datadog Agent Manager:**

Minimum: OS: Windows 7 Processor: Dual core processor (2.6GHz or higher) Memory: 4 GB RAM Graphics: Nvidia Geforce 7800 series or above DirectX: Version 9.0c Storage: 16GB available space Additional Notes: Nvidia Geforce 7800 series or above NVIDIA PhysX (3D/PhysX) NVIDIA Surround (OpenGL 4.0) Windows Vista and Windows

https://goldcoastuae.ae/?p=28863

http://www.kiwitravellers2017.com/2022/12/13/exifextractor-ng-crack-activ ation-code-with-keygen-free-mac-win/

https://cungtenhanoi.com/2022/12/13/jashsoft-ping-tool-license-keygen-freedownload-x64/

 $\frac{https://www.bridgeextra.com/wp-content/uploads/2022/12/SuperQuery.pdf}{http://www.jbdsnet.com/?p=81141}$ 

https://www.divinejoyyoga.com/wp-content/uploads/2022/12/bertpen.pdf https://www.top1imports.com/2022/12/13/recordzilla-crack-free-download/ https://jyotienterprises.net/wp-content/uploads/2022/12/PhotoPile.pdf http://steamworksedmonton.com/wp-content/uploads/Portable-Bank2CSV.pdf

http://financetalk.ltd/?p=54163